## Lindenis V536 development board pins reuse instructions

- 1. Ethernet and DVP IO are multiplexed. The development board uses Ethernet IO as default. If you want to use the DVP interface, you need to make the following modifications:
- 1) Disconnect R534, R535, R536, R537, R538, R539, R540, R541, R542, R543, R544, R545, R546, R547.
- 2) The following resistors are connected to 0402 OR: R430, R431, R432, R433, R434, R435, R436, R437, R438, R439, R440, R441, R442, R522.

#### **DVP**

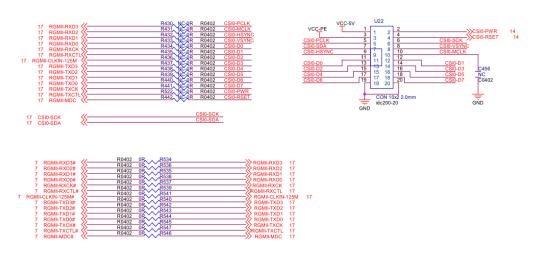

#### **ETHERNET**

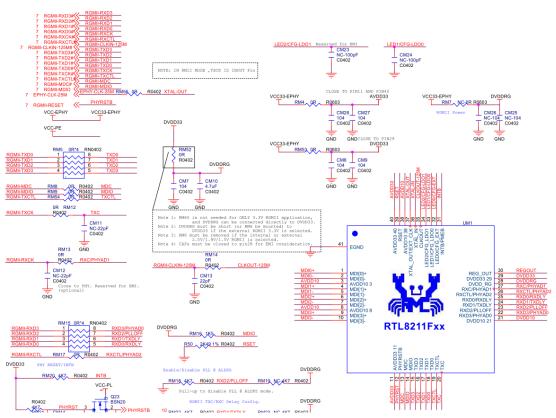

# 2. WIFI is multiplexed with I2S interface. WIFI is connected as default. If you need to use the I2S interface, you need to make the following modifications:

- 1) Unplug the WIFI module.
- 2) Connect the following resistors to 0402 OR: R525, R526, R527, R528, R529.

### **I2S CONN**

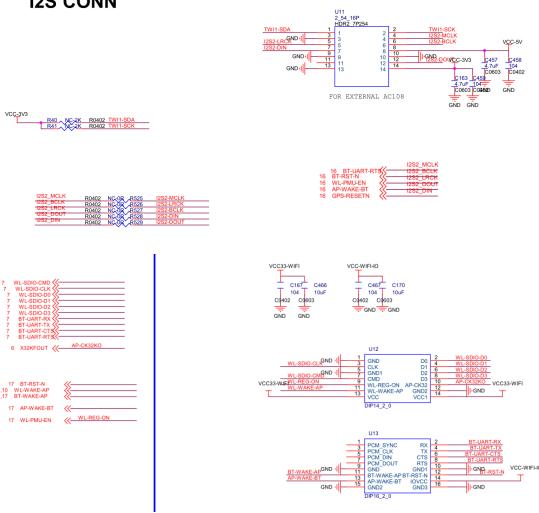